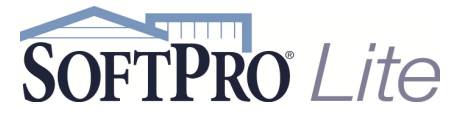

## **Keyboard Shortcuts Keyboard Shortcuts**

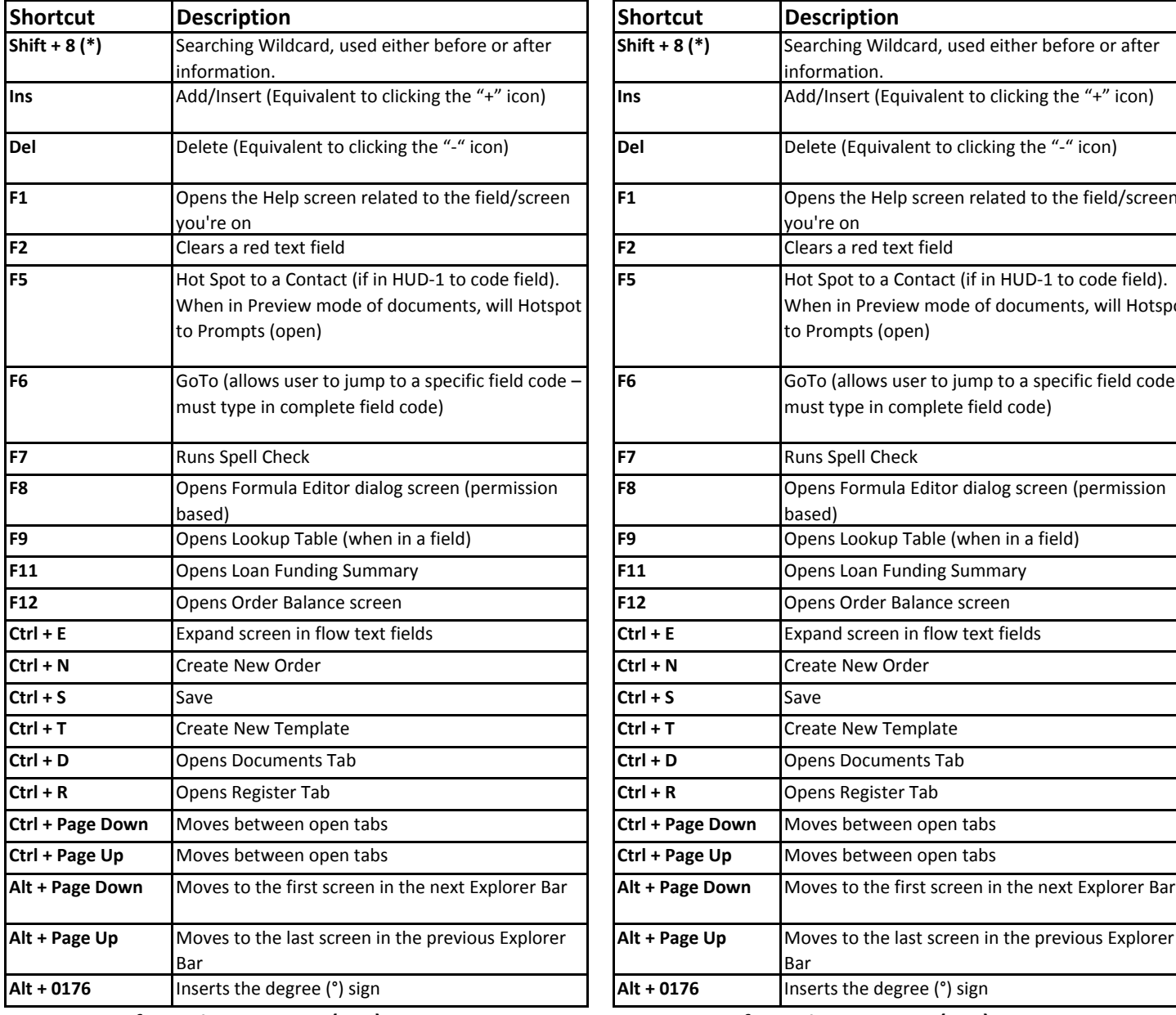

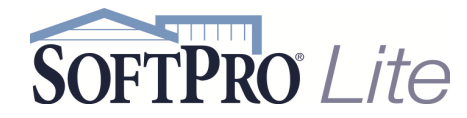

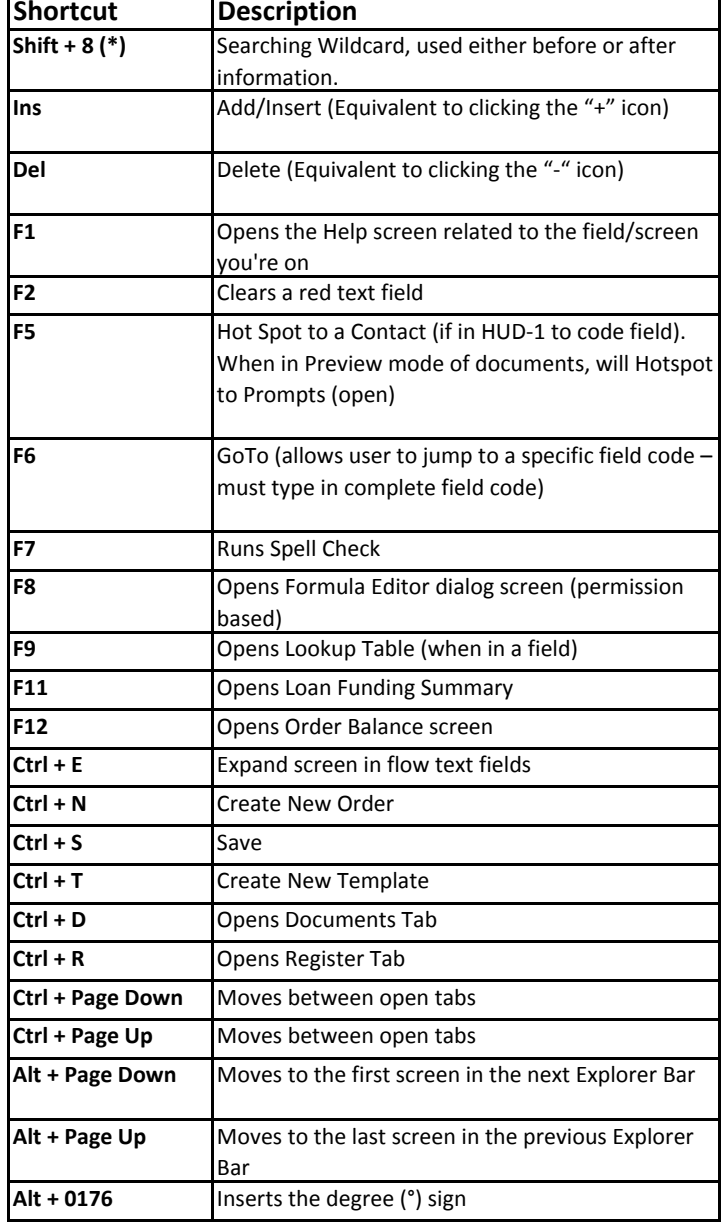

**www.softprolite.com www.softprolite.com**

**SoftPro Lite Support - (800)-313-0085 SoftPro Lite Support - (800)-313-0085**